# **Parallel Programming with OpenMP**

**CS240A, T. Yang, 2016**

# **A Programmer**'**s View of OpenMP**

- What is OpenMP?
	- Open specification for Multi-Processing
	- "Standard" API for defining multi-threaded shared-memory programs
	- [openmp.org](http://www.openmp.org/) Talks, examples, forums, etc.
- OpenMP is a portable, threaded, shared-memory programming *specification* with "light" syntax
	- Exact behavior depends on OpenMP *implementation*!
	- Requires compiler support (C or Fortran)
- OpenMP will:
	- Allow a programmer to separate a program into *serial regions* and *parallel regions,* rather than T concurrently-executing threads*.*
	- Hide stack management
	- Provide synchronization constructs
- OpenMP will not:
	- Parallelize automatically
	- Guarantee speedup
	- Provide freedom from data races

```
 int main() {
```

```
 // Do this part in parallel
```

```
 printf( "Hello, World!\n" );
```

```
 return 0;
 }
```
### **Motivation – OpenMP**

 **omp\_set\_num\_threads(4);**

 **#pragma omp parallel**

 **// Do this part in parallel**

 **printf( "Hello, World!\n" );**

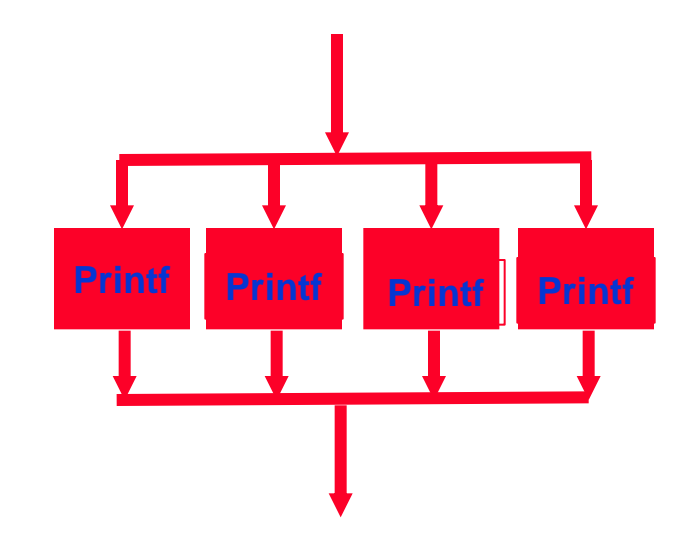

#### All OpenMP directives begin: #pragma

```
 }
   return 0;
 }
```
 **int main() {**

 **{**

#### **OpenMP parallel region construct**

- Block of code to be executed by multiple threads in parallel
- Each thread executes the **same code redundantly (SPMD)**
	- Work within work-sharing constructs is distributed among the threads in a team
- Example with C/C++ syntax #pragma omp parallel [ clause [ clause ] ... ] new-line

structured-block

• clause can include the following:

private (list)

shared (list)

• Example: OpenMP default is *shared* variables To make private, need to declare with pragma: #pragma omp parallel private (x) **OpenMP Programming Model - Review**

• **Fork - Join Model:**

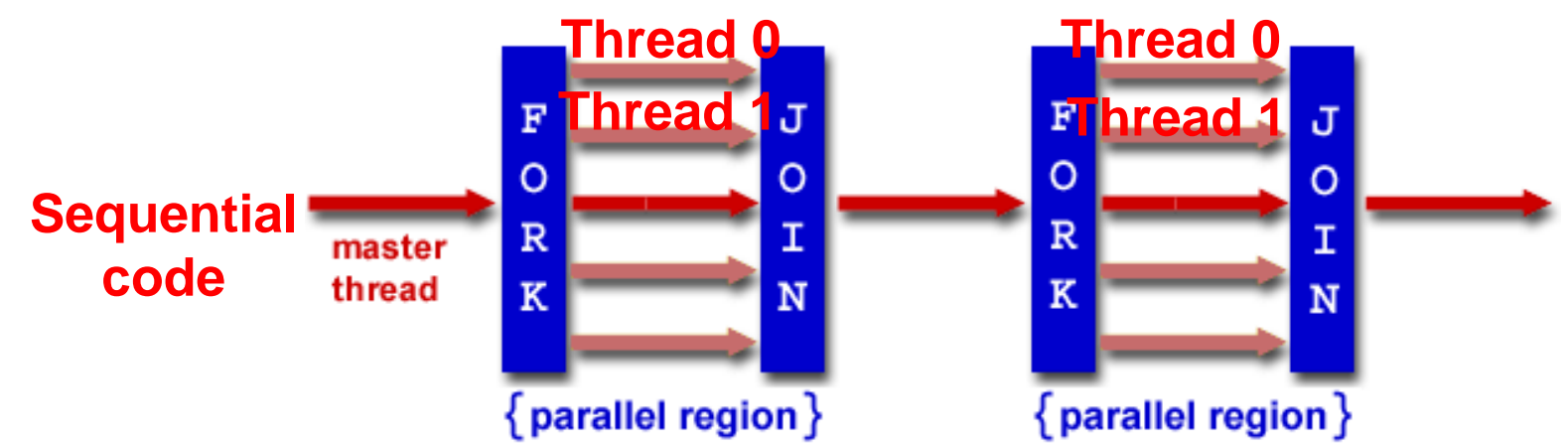

- OpenMP programs begin as single process (*master thread*) and executes sequentially until the first parallel region construct is encountered
	- *FORK:* Master thread then creates a team of parallel threads
	- Statements in program that are enclosed by the parallel region construct are executed in parallel among the various threads
	- *JOIN:* When the team threads complete the statements in the parallel region construct, they synchronize and terminate, leaving only the master thread

#### **parallel Pragma and Scope – More Examples**

#pragma omp parallel num\_threads(2) {  $x=1;$  $y=1+x;$ }  $X=1;$ **y=1+x;**  $x=1;$ **y=1+x;**

#### **X and y are shared variables. There is a risk of data race**

# **parallel Pragma and Scope - Review**

#pragma omp parallel

{  $x=1;$  $y=1+x;$ }

**Assume number of threads=2**

 $X=1$  ; **y=1+x; Thread 0 Thread 1**

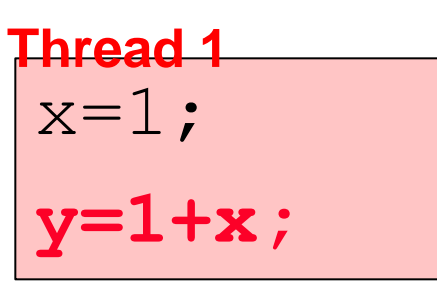

**X and y are shared variables. There is a risk of data race**

# **parallel Pragma and Scope - Review**

```
#pragma omp parallel num_threads(2)
    {
         x=1; y=1+x;}
```
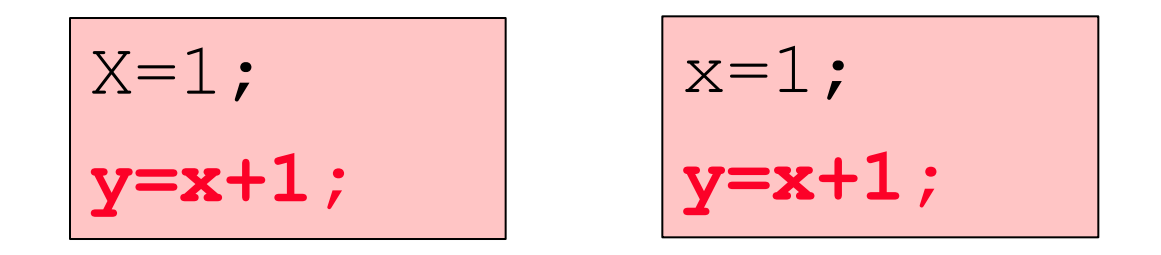

#### **X and y are shared variables. There is a risk of data race**

#### **Divide for-loop for parallel sections**

for (int i=0;  $i<8$ ; i++)  $x[i]=0$ ; //run on 4 threads #pragma omp parallel { int numt=omp get num thread(); int id =  $omp$  get thread num();  $//id=0, 1, 2, or 3$ for (int i=id;  $i<8$ ; i +=numt)  $x[i]=0$ ; **// Assume number of threads=4**

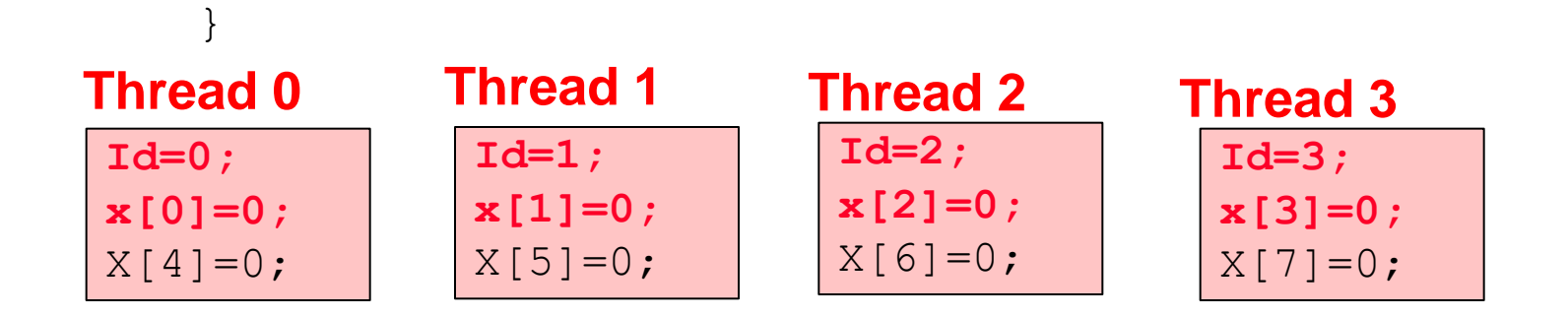

#### for (int i=0; i<8; i++)  $x[i]=0;$

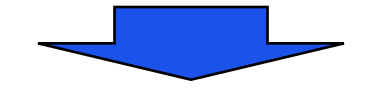

#pragma omp parallel for  $\{$ for (int  $i=0$ ;  $i<8$ ;  $i++$ )  $x[i]=0;$ 

}

System divides loop iterations to threads

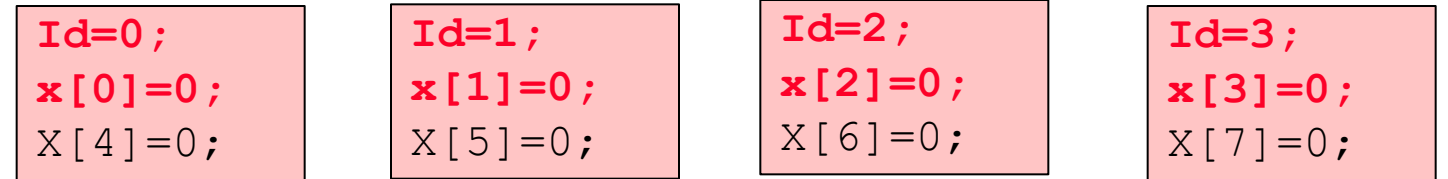

# **OpenMP Data Parallel Construct: Parallel Loop**

- Compiler calculates loop bounds for each thread directly from *serial* source (computation decomposition)
- Compiler also manages data partitioning
- Synchronization also automatic (barrier)

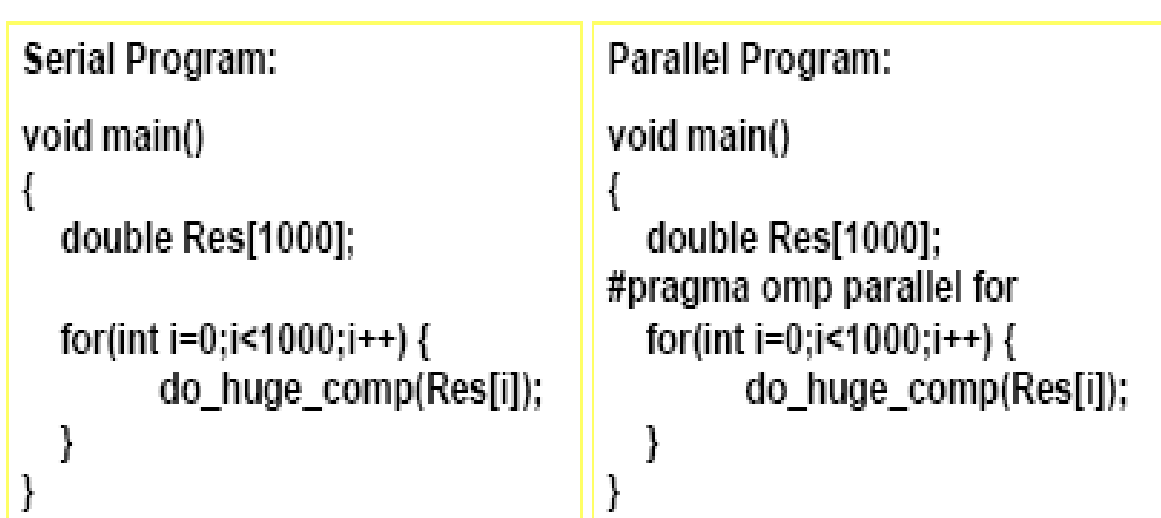

#### **Programming Model – Parallel Loops**

- Requirement for parallel loops
	- No data dependencies (reads/write or write/write pairs) between iterations!
- Preprocessor calculates loop bounds and divide iterations among parallel threads

```
for( i=0; i < 25; i++ ) 
{
   printf("Foo");
}
#pragma omp parallel for
```
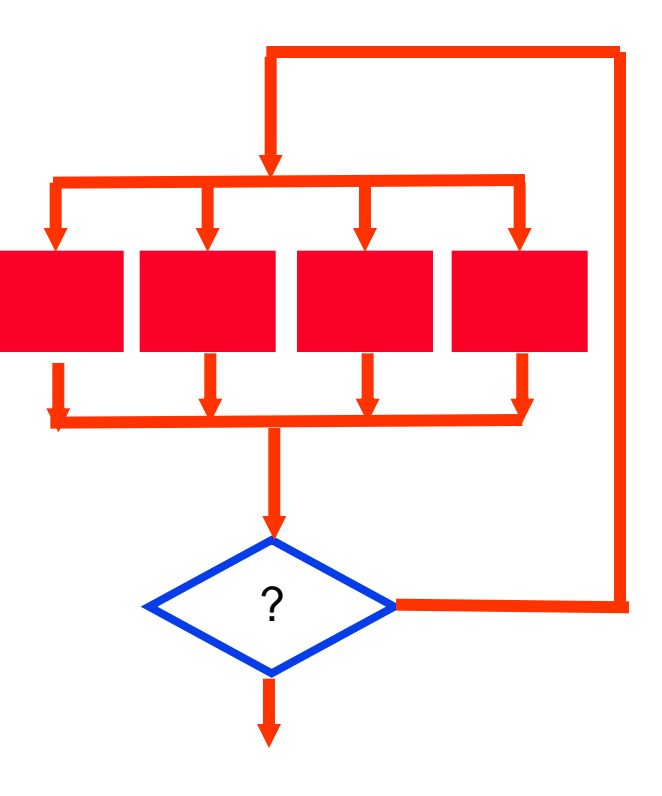

#### **for (i=0; i<max; i++) zero[i] = 0;**

- Breaks *for loop* into chunks, and allocate each to a separate thread
	- e.g. if  $max = 100$  with 2 threads: assign 0-49 to thread 0, and 50-99 to thread 1
- Must have relatively simple "shape" for an OpenMP-aware compiler to be able to parallelize it
	- Necessary for the run-time system to be able to determine how many of the loop iterations to assign to each thread
- No premature exits from the loop allowed
	- i.e. No break, return, exit, goto statements **don't jump** 
		- 14 **any pragma outside of block**

**In general,** 

# **Parallel Statement Shorthand**

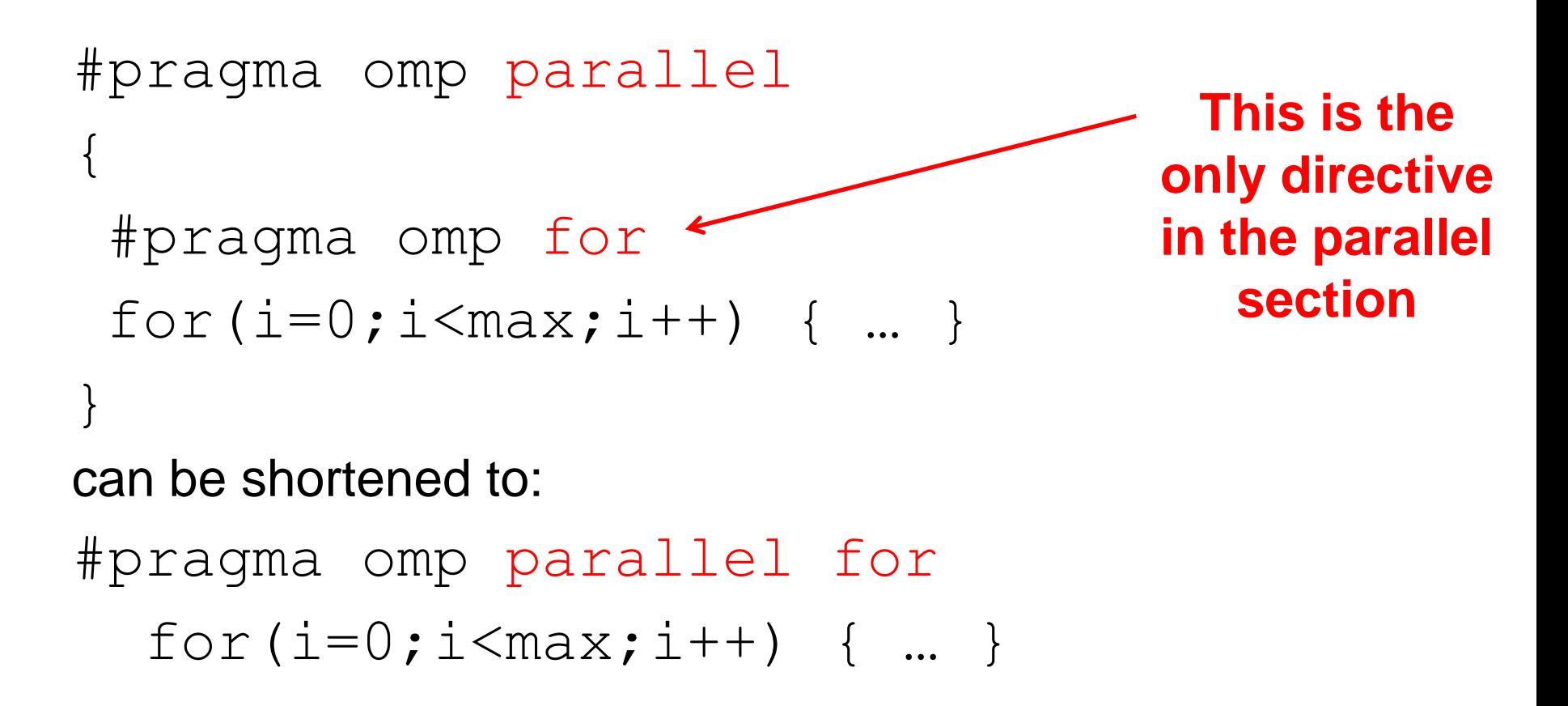

• Also works for sections

# **Numerical Integration**

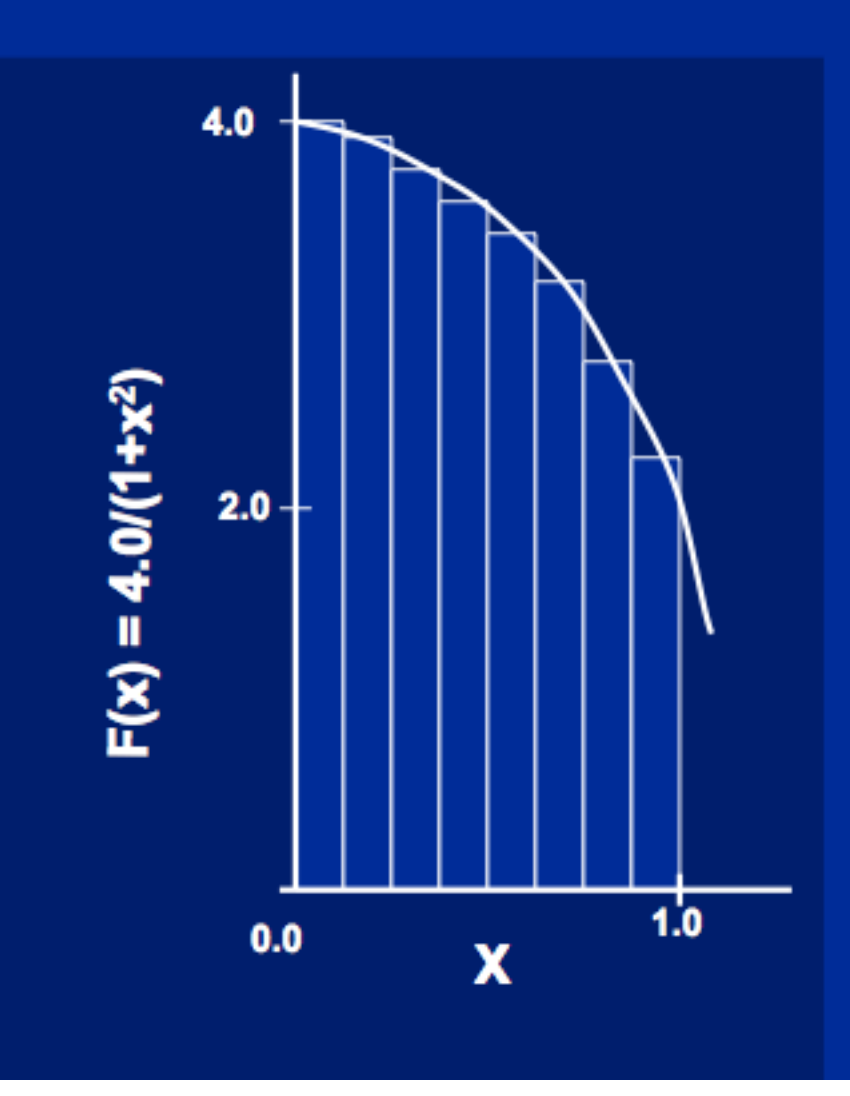

Mathematically, we know that:

$$
\int_{0}^{1} \frac{4.0}{(1+x^2)} dx = \pi
$$

We can approximate the integral as a sum of rectangles:

> $\sum$  F(x<sub>i</sub>) $\Delta$ x  $\approx \pi$  $i = 0$

Where each rectangle has width  $\Delta x$  and height  $F(x_i)$  at the middle of interval i.

### **Sequential Calculation of π in C**

```
#include <stdio.h> /* Serial Code */
static long num_steps = 100000; 
double step; 
void main () { 
     int i; 
     double x, pi, sum = 0.0; 
    step = 1.0/(double)num_steps; 
    for (i = 1; i \le i mum steps; i++) {
      x = (i - 0.5) * step;sum = sum + 4.0 / (1.0 + x*x);N
     } 
                                                  F(x_i)\Delta x \approx \pi pi = sum / num_steps; 
                                               i = 0
    printf ("pi = %6.12f\n", pi);
}
```
#### **Parallel OpenMP Version (1)**

```
#include <omp.h>
#define NUM_THREADS 4
static long num_steps = 100000; double step; 
void main () {
   int i; double x, pi, sum[NUM_THREADS]; 
   step = 1.0/(double) num_steps; 
   #pragma omp parallel private ( i, x )
 { 
     int id = omp_get_thread_num(); 
     for (i=id, sum[id]=0.0; i< num_steps; i=i+NUM_THREADS)
  {
       x = (i+0.5)*step; 
       sum[id] += 4.0/(1.0+x*x); 
 } 
 }
  for(i=1; i<NUM_THREADS; i++)
     sum[0] += sum[i]; pi = sum[0] / num_steps
  printf ("pi = %6.12f\n", pi);
}
```
#### **OpenMP Reduction**

```
double avg, sum=0.0, A[MAX]; int i;
#pragma omp parallel for private ( sum )
for (i = 0; i \leq MAX ; i++)sum += A[i]; 
avg = sum/MAX; // bug
```
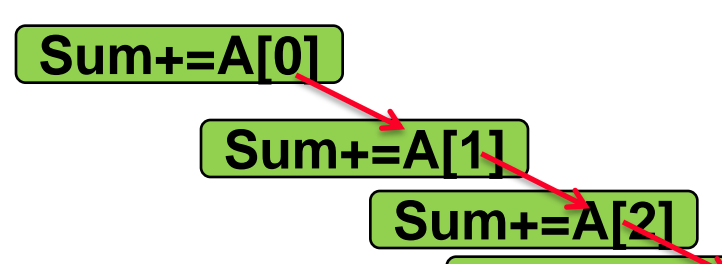

- Problem is that we really want sum over all threads! Sum+=A<sup>[3]</sup>
- *Reduction*: specifies that 1 or more variables that are private to each thread are subject of reduction operation at end of parallel region: **reduction(operation:var)** where
	- *Operation*: operator to perform on the variables (var) at the end of the parallel region
	- *Var*: One or more variables on which to perform scalar reduction.

```
double avg, sum=0.0, A[MAX]; int i;
#pragma omp for reduction(+ : sum)
for (i = 0; i <= MAX ; i++)
       sum += A[i]; 
avg = sum/MAX;
```
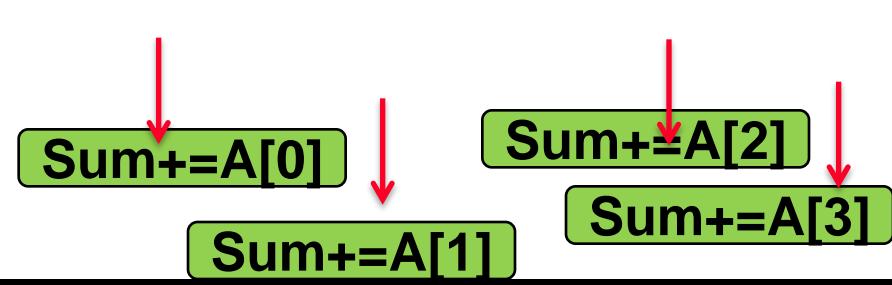

#### **OpenMp: Parallel Loops with Reductions**

• OpenMP supports reduce operation

```
sum = 0;
```
#pragma omp parallel for reduction(+:sum)

```
for (i=0; i < 100; i++) {
sum += array[i];
}
```
- Reduce ops and init() values (C and C++):
- + 0 bitwise & ~0 logical & 1
- 0 bitwise | 0 logical | 0
- $*$  1 bitwise  $\wedge$  0

#### **Calculating π Version (1) - review**

```
#include <omp.h>
#define NUM_THREADS 4
static long num_steps = 100000; double step; 
void main () {
   int i; double x, pi, sum[NUM_THREADS]; 
   step = 1.0/(double) num_steps; 
   #pragma omp parallel private ( i, x )
 { 
     int id = omp_get_thread_num(); 
     for (i=id, sum[id]=0.0; i< num_steps; i=i+NUM_THREADS)
     {
       x = (i+0.5)*step; 
       sum[id] += 4.0/(1.0+x*x); 
 } 
 }
  for(i=1; i<NUM_THREADS; i++)
     sum[0] += sum[i]; pi = sum[0] / num_steps
  printf ("pi = %6.12f\n", pi);
}
```
#### **Version 2: parallel for, reduction**

```
#include <omp.h>
#include <stdio.h>
/static long num_steps = 100000; 
double step; 
void main () 
{ int i; double x, pi, sum = 0.0; 
    step = 1.0/(double) num_steps; 
#pragma omp parallel for private(x) reduction(+:sum)
    for (i=1; i<= num_steps; i++){ 
        x = (i - 0.5)*step;
        sum = sum + 4.0/(1.0+x*x); } 
    pi = sum / num_steps; 
 printf ("pi = %6.8f\n", pi);
}
```
#### **Loop Scheduling in Parallel for** *pragma*

```
#pragma omp parallel for
  for (i=0; i\text{-max}; i++) zero[i] = 0;
```
- Master thread creates additional threads, each with a separate execution context
- All variables declared outside for loop are shared by default, except for loop index which is *private* per thread (Why?)
- Implicit "barrier" synchronization at end of for loop
- Divide index regions sequentially per thread
	- Thread 0 gets 0, 1, …, (max/n)-1;
	- Thread 1 gets max/n, max/n+1, …, 2\*(max/n)-1
	- Why?

#### **Impact of Scheduling Decision**

- Load balance
	- Same work in each iteration?
	- Processors working at same speed?
- Scheduling overhead
	- Static decisions are cheap because they require no run-time coordination
	- Dynamic decisions have overhead that is impacted by complexity and frequency of decisions
- Data locality
	- Particularly within cache lines for small chunk sizes
	- Also impacts data reuse on same processor

### **OpenMP environment variables**

#### **OMP\_NUM\_THREADS**

- **Sets the number of threads to use during execution**
- when dynamic adjustment of the number of threads is enabled, the value of this environment variable is the maximum number of threads to use
- For example,

setenv OMP\_NUM\_THREADS 16 **[csh, tcsh]** export OMP\_NUM\_THREADS=16 **[sh, ksh, bash]**

#### **OMP\_SCHEDULE**

- applies only to do/for and parallel do/for directives that have the schedule type RUNTIME
- **sets schedule type and chunk size for all such loops**
- For example,

setenv OMP\_SCHEDULE GUIDED,4 **[csh, tcsh]** export OMP\_SCHEDULE= GUIDED,4 **[sh, ksh, bash]**

### **Programming Model – Loop Scheduling**

- schedule clause determines how loop iterations are divided among the thread team
	- •**static([chunk])** divides iterations statically between threads
		- Each thread receives [chunk] iterations, rounding as necessary to account for all iterations
		- Default **[chunk]** is **ceil( # iterations / # threads )**
	- •**dynamic([chunk])** allocates **[chunk]** iterations per thread, allocating an additional **[chunk]** iterations when a thread finishes
		- Forms a logical work queue, consisting of all loop iterations
		- Default **[chunk]** is 1
	- •**guided([chunk])** allocates dynamically, but **[chunk]** is exponentially reduced with each allocation

#### **Loop scheduling options**

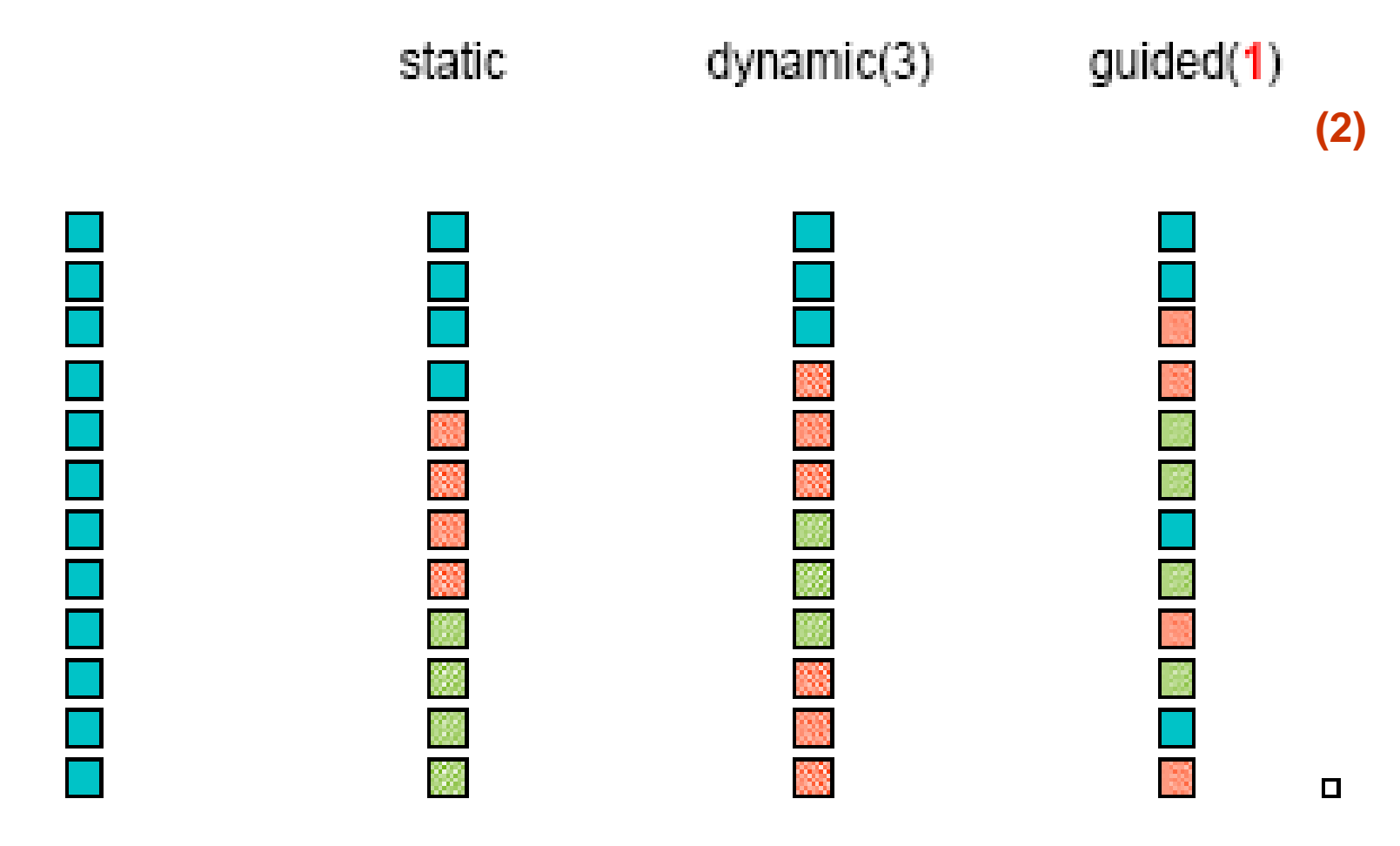

# **Programming Model – Data Sharing**

**}**

- Parallel programs often employ two types of data
	- Shared data, visible to all threads, similarly named
	- Private data, visible to a single thread (often stack-allocated)
- PThreads:
	- Global-scoped variables are shared
	- Stack-allocated variables are private
- OpenMP:
	- **shared** variables are shared
	- **private** variables are private

```
// shared, globals
```
**int bigdata[1024]; int bigdata[1024];**

```
void* foo(void* bar) {
void* foo(void* bar) {
\not\!\!1int ptidate, stack
   int tid;
 /* Calculation goes
 shared ( bigdata ) \
prhuste*/ tid )
}
 {
   #pragma omp parallel \
      /* Calc. here */
    }
```
### **Programming Model - Synchronization**

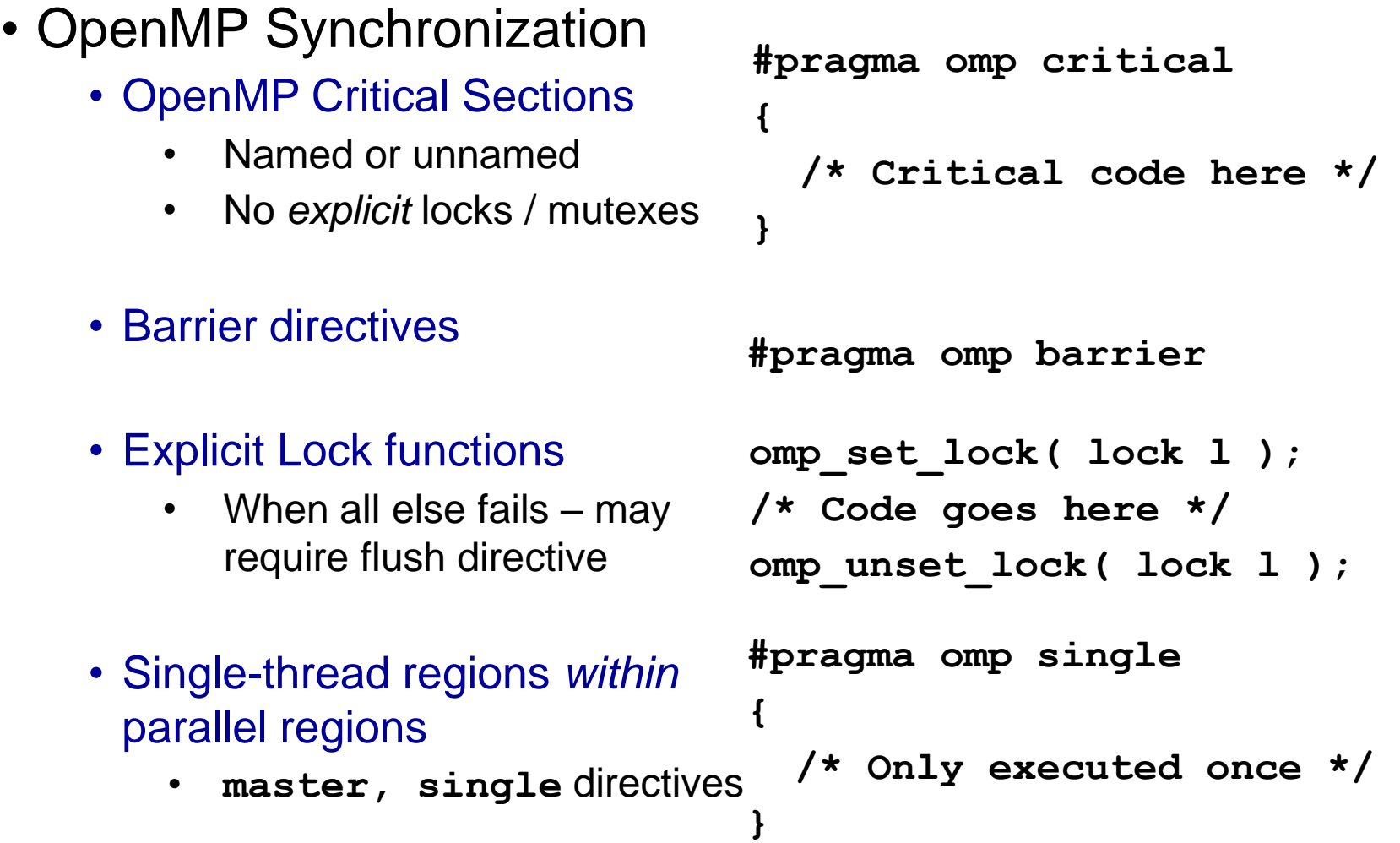

# **Omp critical vs. atomic**

```
int sum=0
#pragma omp parallel for
 for(int j=1; j <n; j++){
       int x = j^*j;
       #pragma omp critical
        {
            sum=sum+x;// One thread enters the critical section at a time.
        }
* May also use
        #pragma omp atomic
           x += exper
        • Faster, but can support only limited arithmetic operation such as 
          ++, --, +=, -=, *=, /=, \&=, |=
```
• Elapsed wall clock time:

double omp get wtime(void);

- Returns elapsed wall clock time in seconds
- Time is measured per thread, no guarantee can be made that two distinct threads measure the same time
- Time is measured from "some time in the past," so subtract results of two calls to omp qet wtime to get elapsed time

#### **Parallel Matrix Multiply: Run Tasks Ti in parallel on multiple threads**

$$
\begin{pmatrix} 1 \\ 1 & 2 \\ 3 & 4 \end{pmatrix} * \begin{pmatrix} 5 & 7 \\ 6 & 8 \end{pmatrix} = \begin{pmatrix} 1 * 5 + 2 * 6 & 1 * 7 + 2 * 8 \\ 3 * 5 + 4 * 6 & 3 * 7 + 4 * 8 \end{pmatrix} = \begin{pmatrix} 17 & 23 \\ 39 & 53 \end{pmatrix}
$$

$$
for i = 1 to n do
$$

 $-T_i$ : Read row  $A_i$  and mat

$$
T_i: \begin{aligned}\n\text{for } j = 1 \text{ to } n \text{ do} \\
\text{sum} &= 0; \\
\text{for } k = 1 \text{ to } n \text{ do} \\
\text{sum} &= \text{sum} + a[i, k] * b[k, j]; \\
\text{endfor} \\
\text{dfor}\n\end{aligned}
$$
\n
$$
c[i, j] = \text{sum};
$$
\n
$$
\text{endfor}\n\qquad\n\begin{pmatrix}\n\text{Tr } i & \text{Area from } \Pi_i \text{ and find} \\
\text{Write row } C_i \\
\text{sum} &= \text{row } C_i \\
\text{endfor}\n\qquad\n\begin{pmatrix}\n\text{T}_1 \\
\text{T}_2\n\end{pmatrix}
$$

endfor

#### **Parallel Matrix Multiply: Run Tasks Ti in parallel on multiple threads**

$$
\begin{pmatrix} \mathsf{T}_2 \\ 1 & 2 \\ 3 & 4 \end{pmatrix} * \begin{pmatrix} 5 & 7 \\ 6 & 8 \end{pmatrix} = \begin{pmatrix} 1 * 5 + 2 * 6 & 1 * 7 + 2 * 8 \\ 3 * 5 + 4 * 6 & 3 * 7 + 4 * 8 \end{pmatrix} = \begin{pmatrix} 17 & 23 \\ 39 & 53 \end{pmatrix}
$$

$$
for i = 1 to n do
$$

 $T_i$ :

 $-T_i$ : Read row  $A_i$  and mat

$$
T_i: \begin{aligned}\n\text{for } j = 1 \text{ to } n \text{ do} \\
\text{sum} &= 0; \\
\text{for } k = 1 \text{ to } n \text{ do} \\
\text{sum} &= \text{sum} + a[i, k] * b[k, j]; \\
\text{endfor} \\
c[i, j] &= \text{sum}; \\
\text{endfor}\n\end{aligned}
$$

#### **Matrix Multiply in OpenMP**

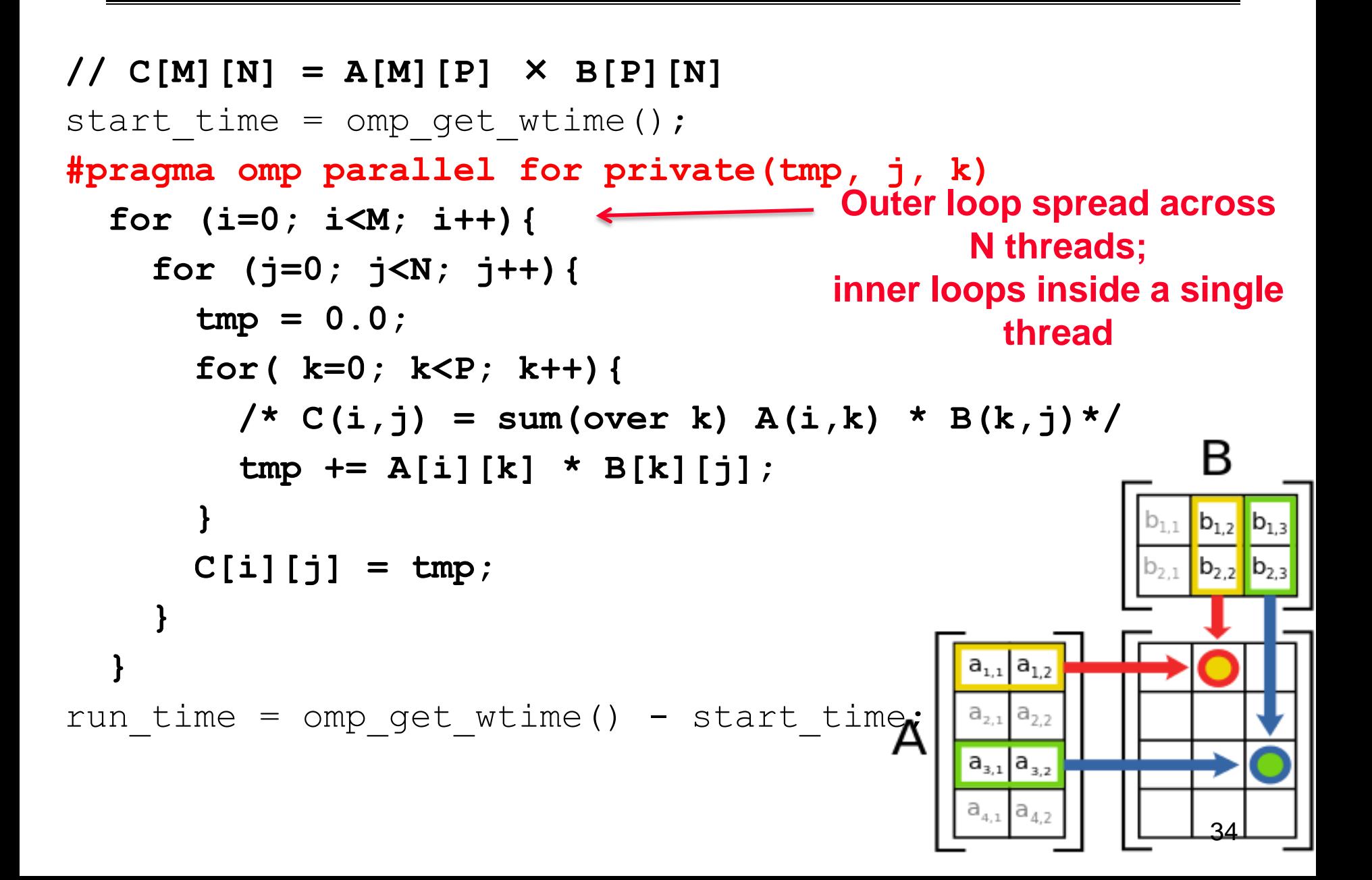

# **OpenMP Summary**

- OpenMP is a compiler-based technique to create concurrent code from (mostly) serial code
- OpenMP can enable (easy) parallelization of loop-based code with fork-join parallelism
	- •**pragma omp parallel**
	- •**pragma omp parallel for**
	- •**pragma omp parallel private ( i, x )**
	- •**pragma omp atomic**
	- •**pragma omp critical**
	- **#pragma omp for reduction(+ : sum)**
- OpenMP performs comparably to manually-coded threading
	- Not a silver bullet for all applications